Espace pédagogique de l'académie de Poitiers > Économie Gestion LGT > Se former > Usages numériques > Boite à outils

<https://ww2.ac-poitiers.fr/ecolgt/spip.php?article85> - Auteur : Sébastien Vivier

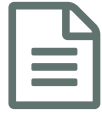

E [tice] Modes opératoires - diaporama

## Powerpoint et Open Office présentation

Comment réaliser rapidement ses premiers diaporamas avec Open Office ou Powerpoint.

Open Office permet d'ouvrir et de modifier les fichiers Powerpoint dans 95% des manipulations depuis la version 2.

Si vous travaillez avec OpenOffice, enregistrez au format Powerpoint (.PPT). Tout le monde pourra ainsi lire vos diaporamas.

## **Documents joints**

**B** [OpenOffice](https://ww2.ac-poitiers.fr/ecolgt/sites/ecolgt/IMG/pdf/OOpreao.pdf) Préao (PDF de 94.6 ko) Mode opératoire synthétique (2 pages)

[Powerpoint](https://ww2.ac-poitiers.fr/ecolgt/sites/ecolgt/IMG/doc/manip_ppt.doc) Préao (Word de 32 ko)

Mode opératoire synthétique (2 pages)

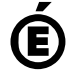

 **Académie de Poitiers** Avertissement : ce document est la reprise au format pdf d'un article proposé sur l'espace pédagogique de l'académie de Poitiers. Il ne peut en aucun cas être proposé au téléchargement ou à la consultation depuis un autre site.